## Nazwa<br>kwalifikacji: kwalifikacji: **Rejestracja i obróbka obrazu**

**Oznaczenie** 

## kwalifikacji: **A.20**

Numer zadania: **01**

Kod arkusza: **A.20-01-16.08**

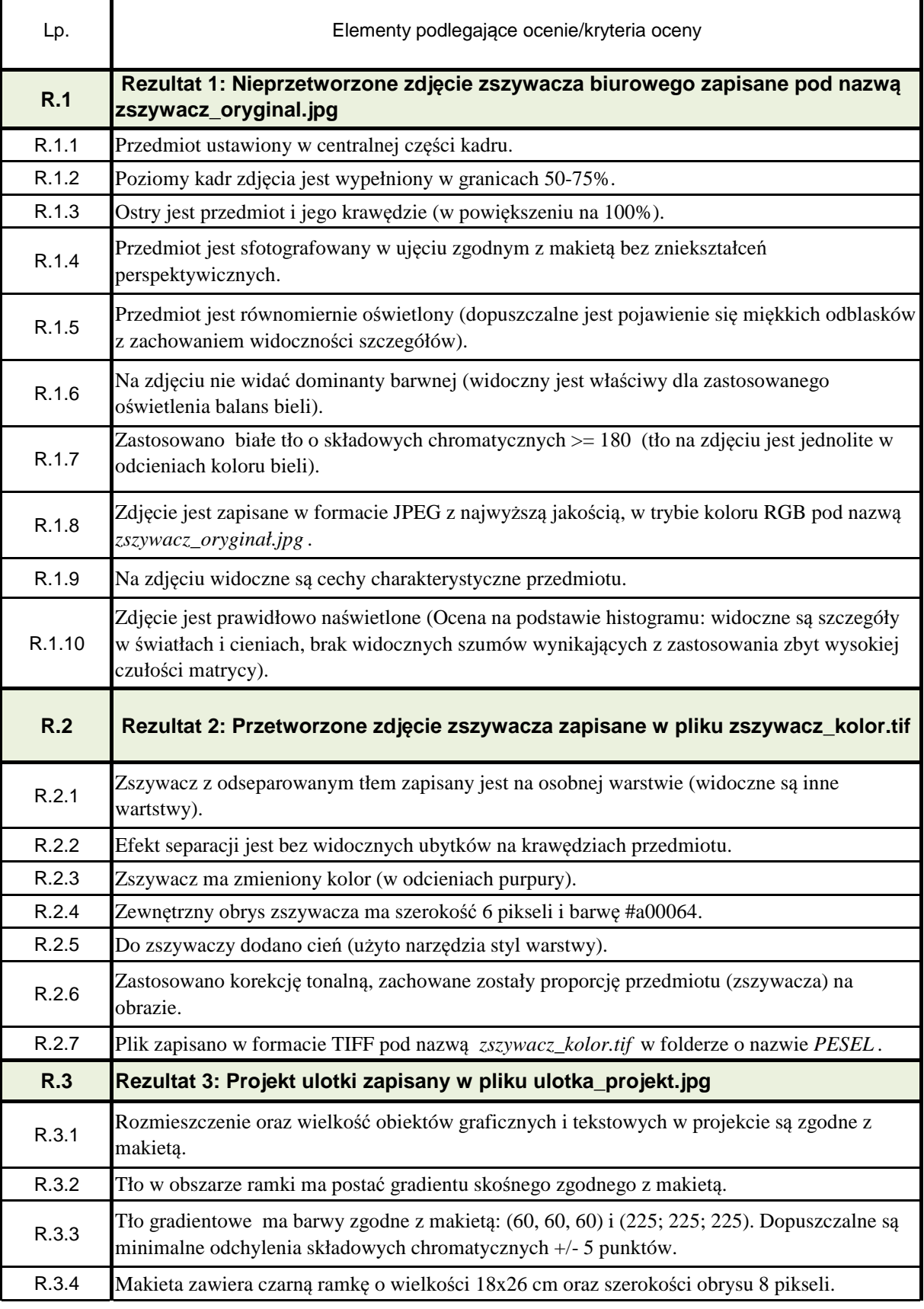

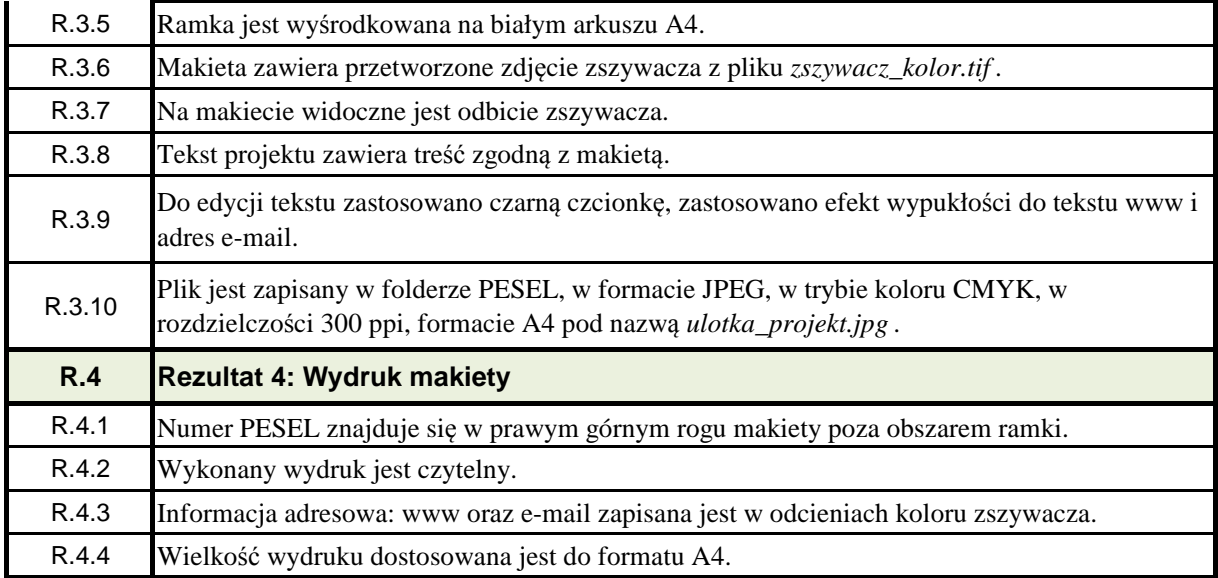